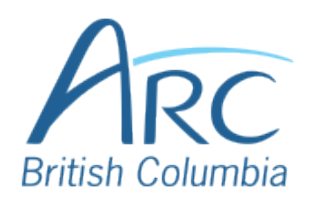

## **Adding Alt Text to Images in PowerPoint**

## Description Screenshots

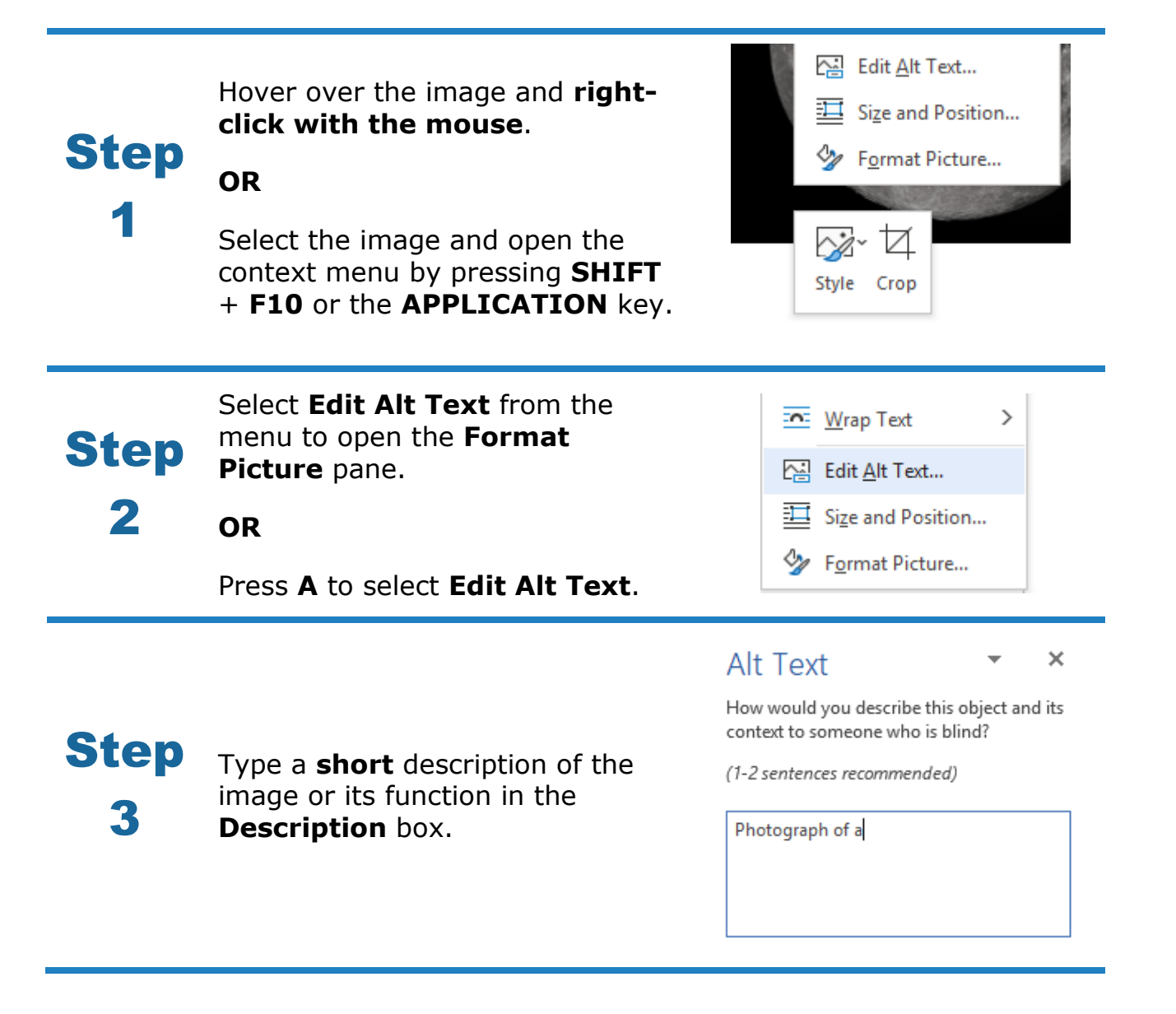

Check the **Mark as decorative** check box if the image adds no meaningful information to the document.

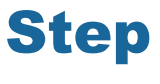

4

**Generating automatic alt text is NOT recommended**. This rarely generates an accurate or meaningful description for classroom learning.

Generate a description for me

 $\Box$  Mark as decorative  $\odot$